Zeměměřický úřad Pod sídlištěm 1800/9 182 11 Praha 8

## **P ř i h l á š k a**

k pobytu na rekreační chatě ZÚ Dolní Malá Úpa č.p. 75

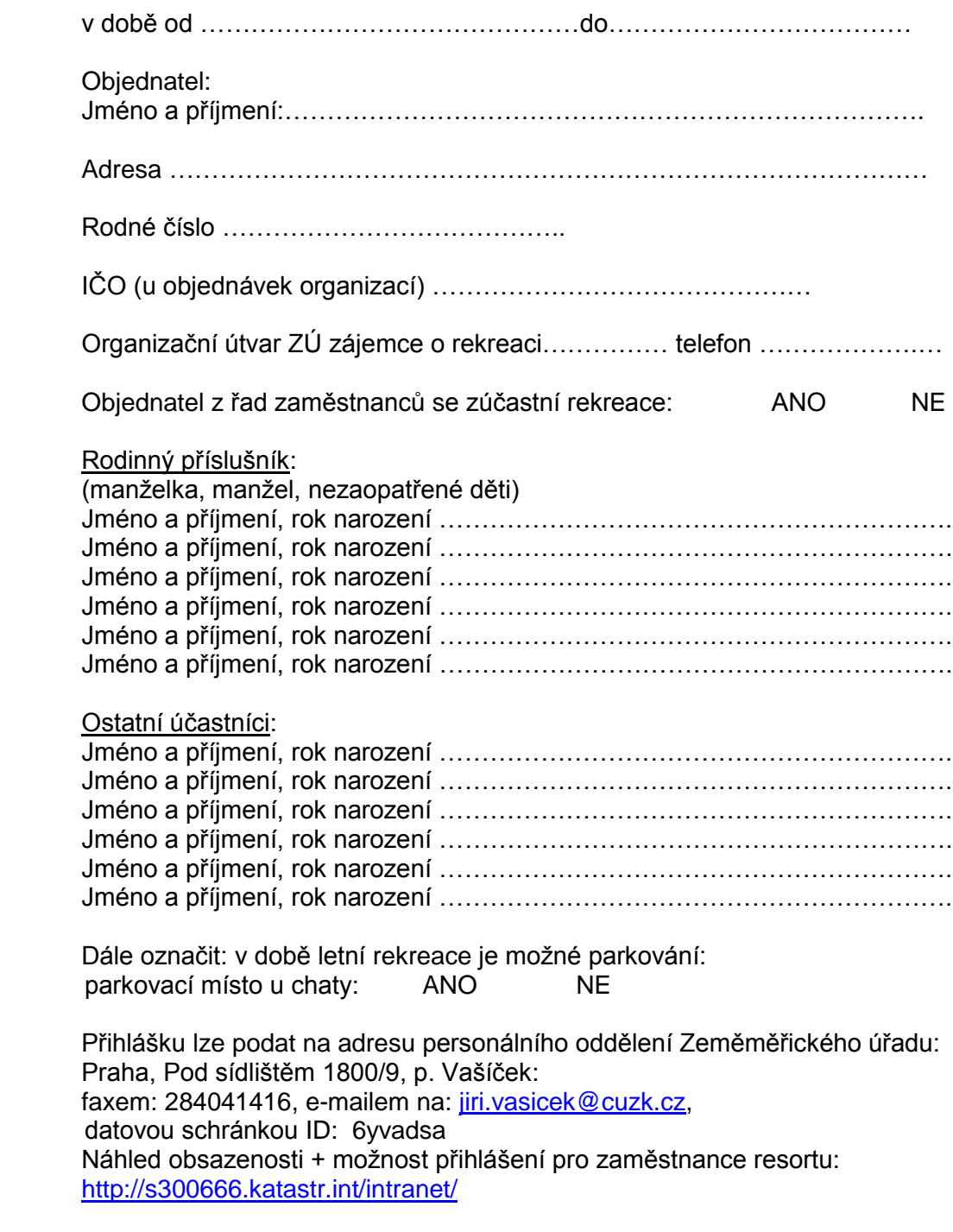

Datum: ………………………….. Podpis: …………………………..